The copy filmed here hes been reproduced thenks to the generosity of:

National Library of Canada

The images appearing hare are tha bast quality possible considering the condition and legibility of the original copy and in keeping with the filming contract specificationa.

Original copies in printed paper covers are filmed beginning with the front cover and ending on the last page with a printed or illustrated impression, or the back cover when appropriate. Ail other original copies are filmed beginning on the first page with e printed or illustrated impression, and ending on the last page with a printed or illustrated impression.

The last recorded frame on each microfiche shell contein the symbol  $\rightarrow$  (meening "CON-TINUED"), or the symbol  $\nabla$  (meaning "END"), whichever applies.

Maps, plates, charts, etc.. may be filmed at different reduction ratios. Those too large to be entirely included in one exposure are filmed beginning in the upper left hand corner, left to right and top to bottom, as many frames as required. The following diagrams illustrate the method:

L'exemplaire filmé fut reproduit grâce à la générosité de:

Bibliothèque nationale du Canada

Les images suivantes ont été reproduites avec le plus grand soin. compte tenu de la condition et de le netteté de l'exemplaire filmé, et en conformité avec les conditions du contrat de filmage.

Les exempleires originaux dont le couverture en pepier est imprimée sont filmés en commençant par le premier plat et en terminant soit par la dernière pege qui comporte une empreinte d'impression ou d'illustration. soit par le second plat, salon le cas. Tous les autres exemplaires origineux sont filmés en commençant par la première page qui comporte une empreinte d'impression ou d'iliustration et en terminant par le dernière page qui comporte une telle empreinte.

Un des symboles suivants apparaitra sur la dernière image de chaque microfiche, selon le ces: le symbole - signifie "A SUIVRE", le symbole  $\nabla$  signifie "FIN".

Les certes, planches, tableaux, etc., peuvent être filmés à des taux de réduction différents. Lorsque le document est trop grand pour être reproduit en un seul cliché, il est filmé à partir de l'angle supérieur gauche, de gauche à droite. et de haut en bas, en prenant le nombre d'images nécessaire. Les diagrammes suivants illustrent la méthode.

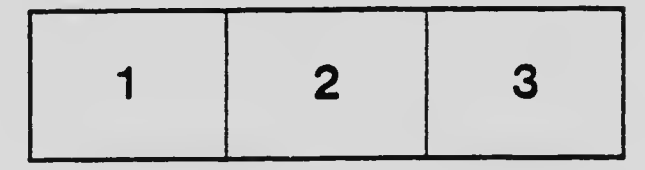

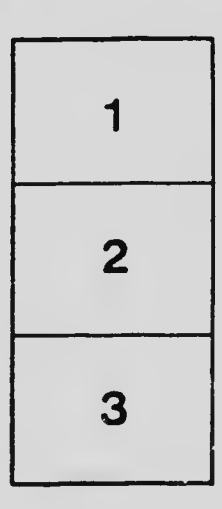

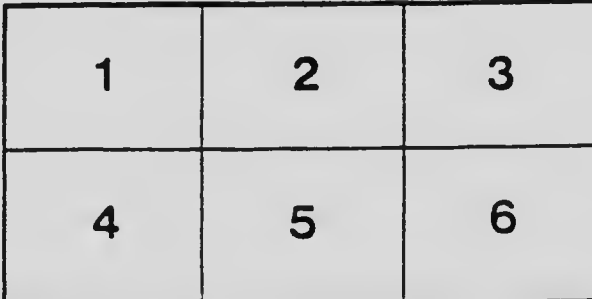